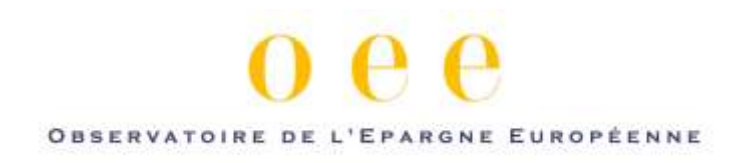

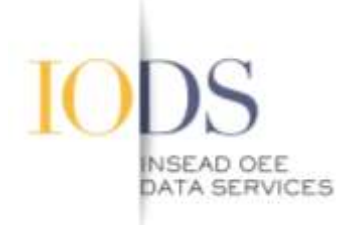

Le 17 janvier 2013

## **Synthèse de l'étude sur l'impact économique de la fiscalité de l'épargne**

## **1. Les prélèvements obligatoires sur l'épargne financière qui ne bénéficie pas de dérogations ont fortement augmenté depuis trois ans**

La fiscalité du patrimoine et des revenus de l'épargne en France est caractérisée par la sédimentation historique de régimes dérogatoires multiples qui reflètent les priorités de politique économique dominantes lorsqu'elles sont décidées, mais qui ne sont pas supprimées quand les priorités changent, quitte à laisser se dégrader leurs avantages relatifs. Certaines dérogations répondent à des objectifs de justice sociale, d'autres visent à corriger des biais de comportement des épargnants, d'autres enfin visent à assurer le financement d'objectifs sociaux ou économiques. On peut estimer que la part de l'encours d'actifs financiers des ménages qui bénéficie d'un régime dérogatoire est de 85% pour l'assurance vie, de 73% pour les dépôts et de 40% pour les titres. Mais chaque nouvelle dérogation vient diminuer l'efficacité des autres, et les objectifs poursuivis ne sont souvent pas atteints.

Il en résulte une composition du patrimoine des Français qui n'est optimale, ni pour les épargnants ni pour l'économie. En particulier, les ménages sont de-facto incités à ne pas investir en titres (actions, obligations, fonds d'investissement), car cette catégorie de produits est celle dont la part dérogée est la plus faible. Les dépôts bancaires sont aussi très réduits en raison de la concurrence des livrets d'épargne réglementés qui ont la même nature économique mais offrent une rémunération nette d'impôt plus élevée. A l'inverse, les produits d'épargne spécifiquement destinés à compléter les revenus à partir de l'âge de la retraite sont trop peu répandus dans la population.

Le projet de loi de finances pour 2013 rompt en apparence avec l'émiettement de la loi fiscale et sociale, en revendiquant un alignement des prélèvements obligatoires sur l'épargne sur ceux qui pèsent sur les revenus d'activité. Mais en réalité, les dérogations sont maintenues, voire multipliées. Le cumul des nouvelles dispositions affectant l'épargne dans les lois de finance et de sécurité sociale des années 2011 à 2013 est de plus de 16 milliards d'euros. L'épargne financière supporte la plus grande partie de ces nouveaux prélèvements.

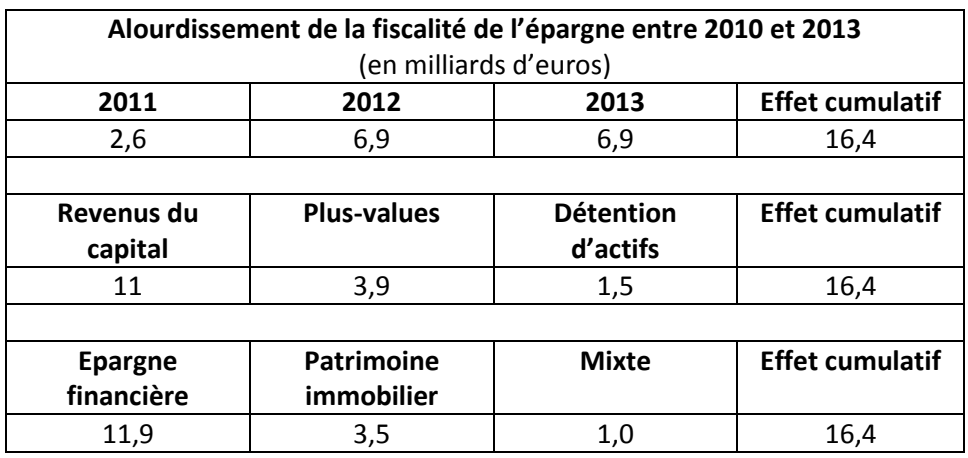

Les taux d'imposition sur l'épargne qui ne bénéficie pas de dérogations fiscales ne prennent en compte ni la ponction de l'inflation ni celle de l'ISF. Il en résulte des performances financières nettes désormais négatives, et qui seraient encore pires si l'inflation repartait à la hausse, même modérément. Par exemple, la rémunération des livrets nette d'impôt serait de -2,3% par an pour un contribuable imposé au taux marginal de 45%, ce qui représente une perte d'un tiers du capital en douze ans. Pour un rendement fiscal donné, l'ampleur des dérogations a conduit à mettre en place un dispositif qui va bien au-delà de la neutralité affichée. Le nouveau régime de prélèvements sur l'épargne non dérogée aura un effet redistributif très important, qui peut avoir été transitoirement retenu par le législateur afin de diminuer les inégalités. Mais il ne pourra pas être pérenne car il fausse tous les choix d'épargne et d'allocation d'actifs. Compte-tenu de l'importance des dérogations existantes, la meilleure voie pour les résorber serait celle d'un plan pluri-annuel progressif qui éviterait de déstabiliser les financements et les intermédiaires qui sont organisés sur la base de ces incitations fiscales.

## **2. Une baisse des dépôts bancaires réduirait la capacité de prêt des banques**

L'inflation des prix de l'immobilier a alimenté jusqu'en 2008 une abondance de liquidités. La stabilisation des prix de l'immobilier et le ralentissement de la production de crédits bride désormais le volume global des placements financiers. Dans ce contexte de rationnement global des placements financiers, les dépôts bancaires, qui sont déjà plus faibles en France que dans les autres pays européens risquent de subir une désaffection du fait de leur rémunération après impôts quasiment nulle ou négative. Cela aurait de lourdes répercussions sur la capacité des banques à prêter aux entreprises dans un contexte où les nouveaux ratios de liquidité décidés par le Comité de Bâle nécessiteront de nouvelles adaptations des banques en matière de crédit. Les banques françaises ont un ratio de l'encours de crédits à celui des dépôts plus élevé que les banques des autres pays européens, en particulier en raison de l'importance de l'épargne réglementée qui ne reste pas dans leur bilan. L'évolution du financement intermédié vers le financement de marché,

sous la forme d'un recours direct aux marchés ou à de méthodes de titrisation, ne saurait être que progressive. Or dans cette période transitoire l'offre de crédit doit rester disponible. Même si le crédit aux entreprises a jusqu'à présent varié sous l'influence de facteurs de demande plutôt que d'offre, on peut craindre que des tensions ne commencent à apparaître alors que les PME ont besoin de crédit pour soutenir leurs investissements, condition pour soutenir la croissance.

## **3. Les entreprises ont besoin d'actionnaires**

Dans ce contexte, disposer de fonds propres suffisants permet aux entreprises de résister à des difficultés conjoncturelles, de financer le cycle d'exploitation et d'investir. Les actionnaires jouent aussi un rôle utile dans la gouvernance des entreprises. L'intéressement des salariés aux résultats de l'entreprise renforce la cohésion de celle-ci et l'augmentation récente du « forfait social » risque d'inciter des entreprises à réviser à la baisse les dispositifs d'épargne salariale qui vont au-delà des mécanismes légalement obligatoires.

Globalement, la France est devenue « importatrice » nette de capitaux : l'offre d'actions par les agents domestiques est devenue, en 2011, plus élevée que la demande d'actions des investisseurs nationaux. La base d'investisseurs nationaux ayant une capacité d'investissement en actions tend à se réduire. Par exemple, les réserves des régimes de retraite complémentaires se sont épuisées plus vite que prévu en raison de la hausse du chômage et du décret « carrières longues » instaurant la retraite à 60 ans. Il est donc important que les particuliers puissent à nouveau investir en actions, directement ou indirectement à travers des fonds d'investissement et des contrats d'assurance vie en unités de compte.

S'agissant des actions non cotées, une fiscalité trop lourde ralentit le capital-investissement, et donc d'une part le financement de jeunes entreprises innovantes, d'autre part la transmission d'entreprises dont le fondateur part en retraite, un véritable enjeu pour les années à venir. Enfin, les portefeuilles obligataires des ménages français sont très faibles, par comparaison avec l'Italie, l'Allemagne, la Belgique et les Royaume-Uni. Le choix a été fait dans les années 80 de distribuer les obligations du Trésor français à travers un réseau de banques Spécialistes en Valeurs du Trésor, qui animent un marché dirigé vers les investisseurs institutionnels. Mais l'expérience récente de la Belgique et de l'Italie montre qu'il est aujourd'hui possible de placer ces titres directement auprès des particuliers à un prix compétitif.